**Educational Assistance Program (EAP) MC** MONTGOMERY *Quick Reference Guide for Employees*

## **Overview**

This document contains scenario-specific information about an Educational Assistance Program (EAP), which can be used for education, wellness, and/or travel purposes. Depending on the program for the educational assistance item, you must either create a procurement requisition, supplier invoice request, expense request, or a spend authorization in Workday. Use the table below for guidance. If you have any questions, please reach out to the IT Help Desk.

## **EAP Items**

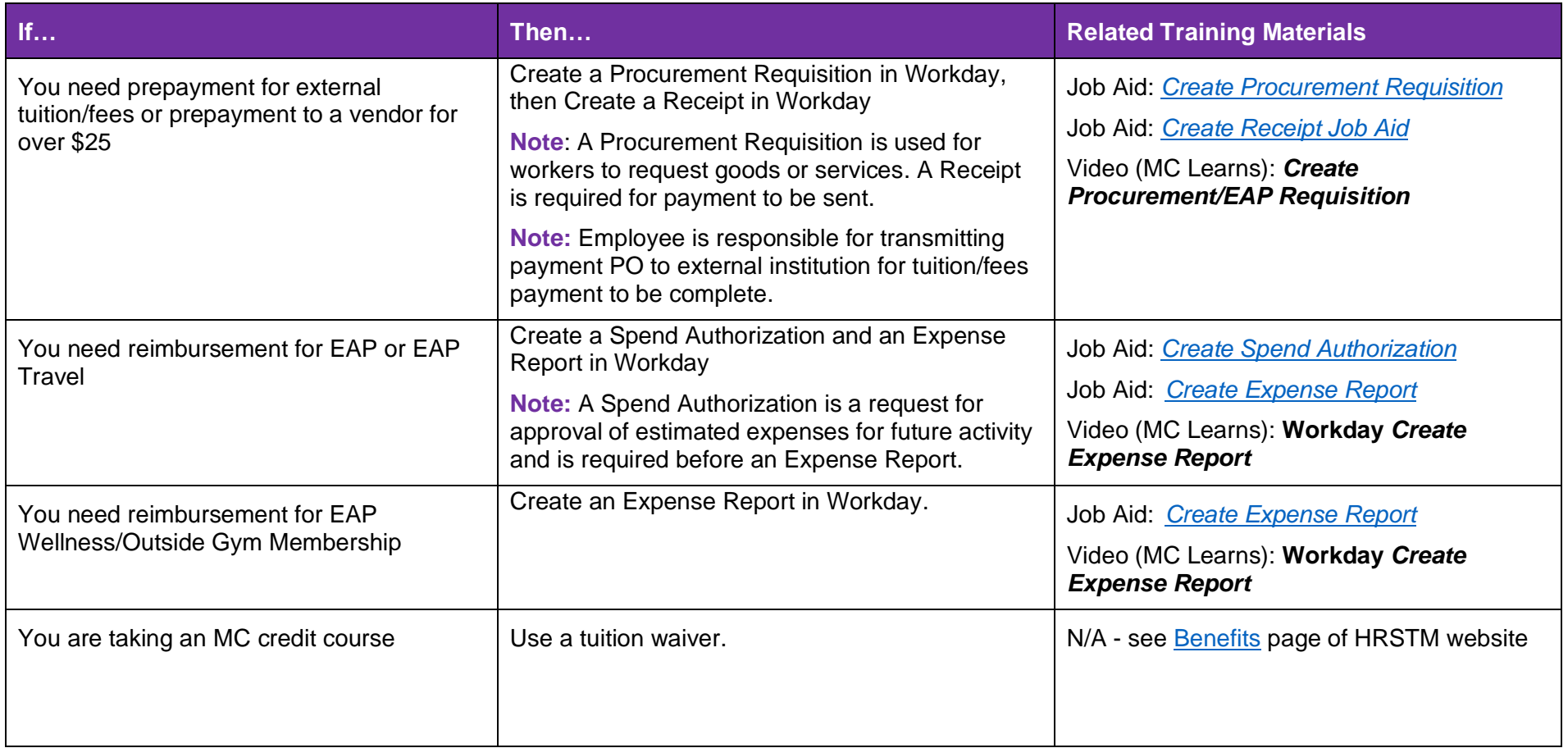

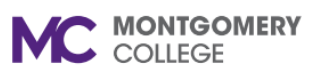

## **Educational Assistance Program (EAP)**

*Quick Reference Guide for Employees*

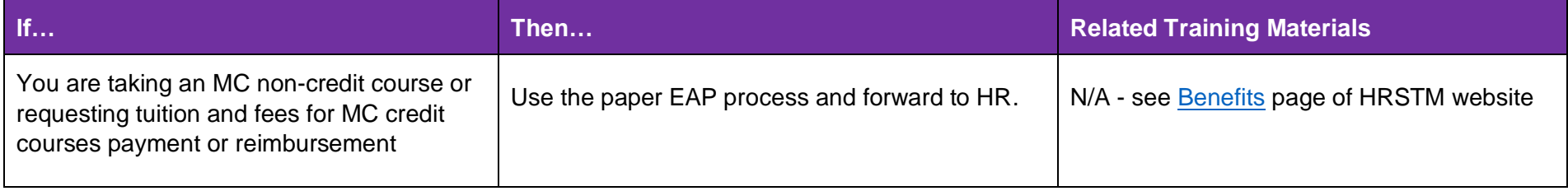